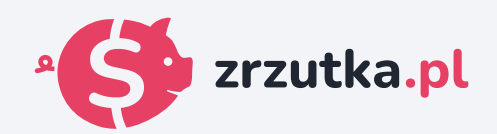

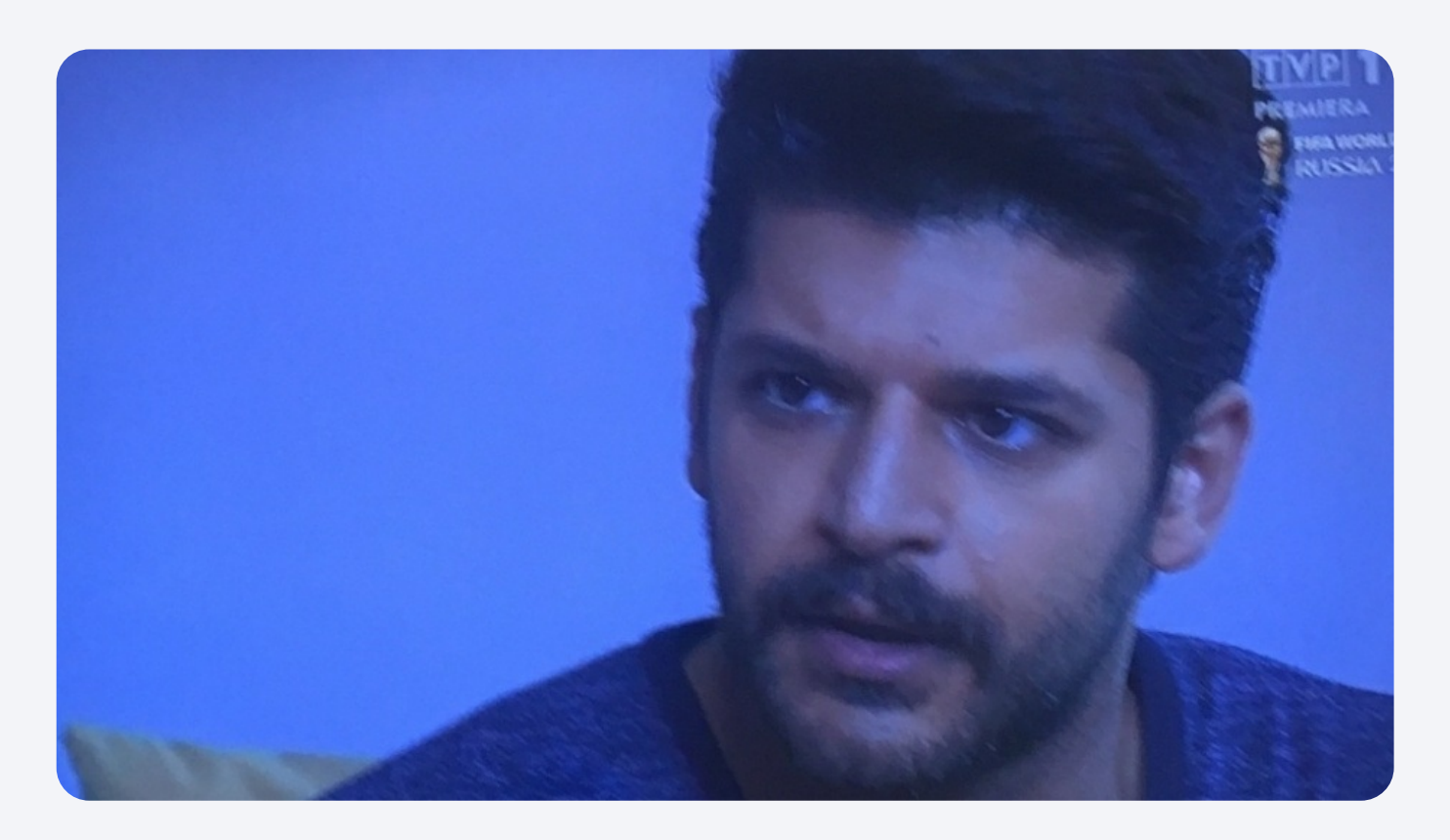

## **Tablet**

Zeskanuj kod qr aparatem telefonu lub wejdź pod adres https://zrzutka.pl/spamb8

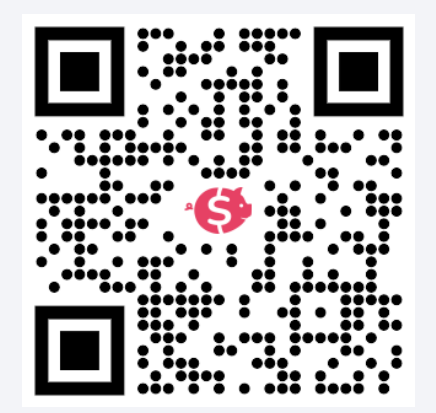